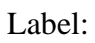

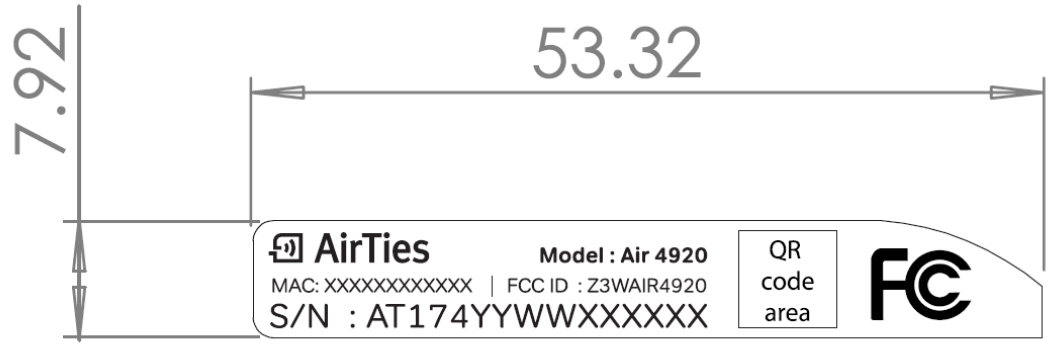

YM.AP.4920.PL.GN.F04 REV22122014

 $unit = mm$ 

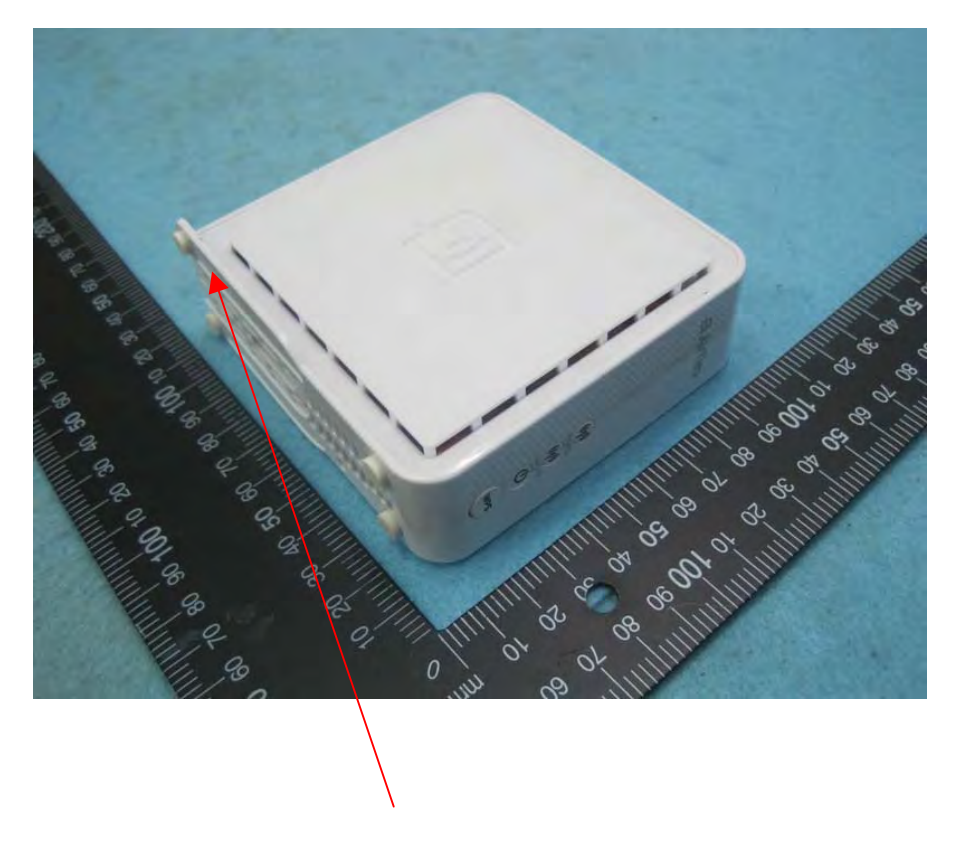

Label Here